# **Федеральное государственное бюджетное образовательное учреждение высшего образования «Алтайский государственный технический университет им. И.И. Ползунова»**

## **СОГЛАСОВАНО**

**Декан ЭФ В.И. Полищук** 

# **Рабочая программа дисциплины**

**Код и наименование дисциплины: Б1.В.24 «Инженерные расчеты на ЭВМ»**

**Код и наименование направления подготовки (специальности): 13.03.02 Электроэнергетика и электротехника** 

**Направленность (профиль, специализация): Электрооборудование и электрохозяйство предприятий, организаций и учреждений Статус дисциплины: часть, формируемая участниками образовательных отношений**

**Форма обучения: заочная**

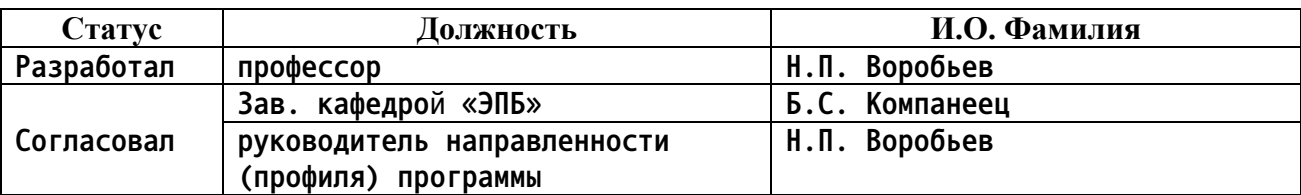

**г. Барнаул**

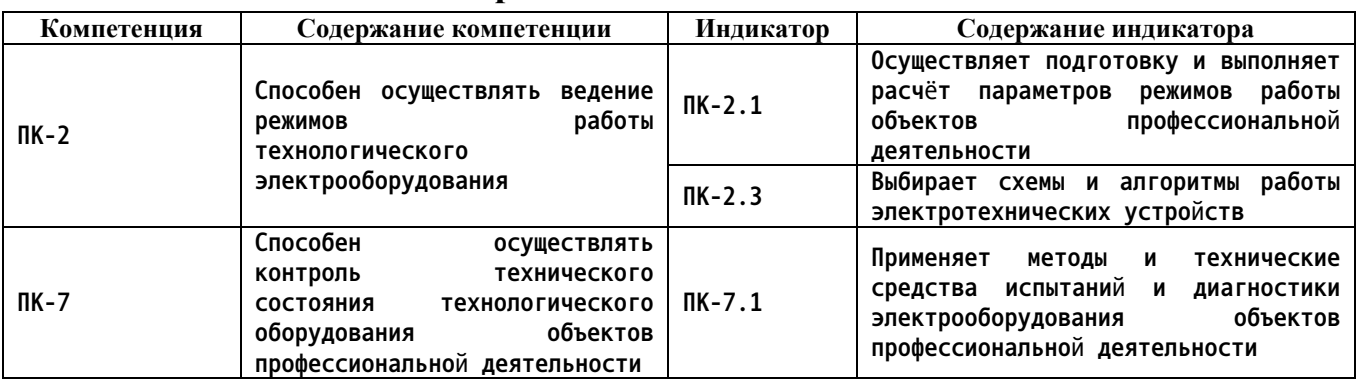

## **1. Перечень планируемых результатов обучения по дисциплине, соотнесенных с индикаторами достижения компетенций**

**2. Место дисциплины в структуре образовательной программы**

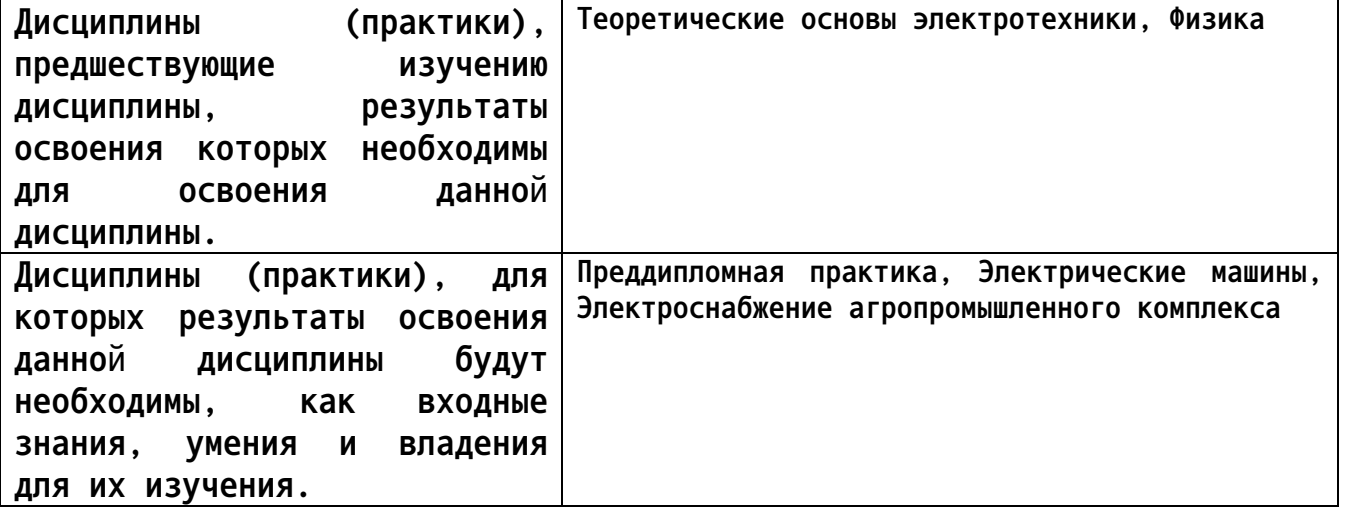

**3. Объем дисциплины в зачетных единицах с указанием количества академических часов, выделенных на контактную работу обучающегося с преподавателем (по видам учебных занятий) и на самостоятельную работу обучающегося**

**Общий объем дисциплины в з.е. /час: 3 / 108 Форма промежуточной аттестации: Зачет**

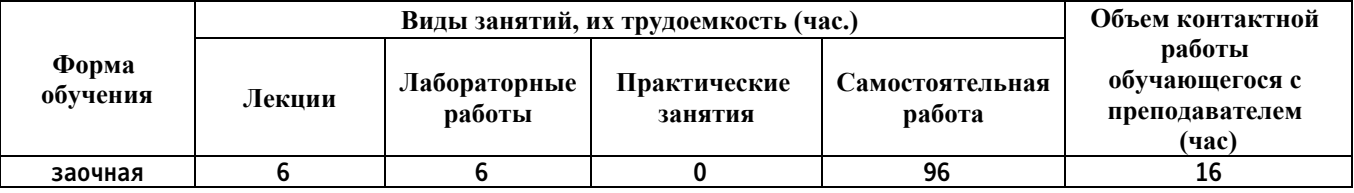

**4. Содержание дисциплины, структурированное по темам (разделам) с указанием отведенного на них количества академических часов и видов учебных занятий**

**Форма обучения: заочная** *Семестр: 6*

**Лекционные занятия (6ч.)**

**1. История возникновения пакета Scilab. Окно обозревателя пакета Scilab. Окно Xcos Scilab {с элементами электронного обучения и дистанционных образовательных технологий} (2ч.)[1,2,3] История возникновения пакета Scilab. Окно обозревателя пакета Scilab. Окно Xcos Scilab**

**2. Компоненты Atoms. Палитры блоков. Coselica и ее возможности {с элементами электронного обучения и дистанционных образовательных технологий} (2ч.)[1,2,3] Компоненты Atoms. Палитры блоков. Coselica и ее возможности**

**3. Исследование моделей в Xcos Scilab. Схема разработки моделей в среде Xcos {с элементами электронного обучения и дистанционных образовательных технологий} (2ч.)[1,2,3] Исследование моделей в Xcos Scilab. Схема разработки моделей в среде Xcos**

**Лабораторные работы (6ч.)**

**1. Лабораторная работа 1 {работа в малых группах} (0,5ч.)[1,2,6,7] Модель с использованием заземления**

**2. Лабораторная работа 2 {работа в малых группах} (0,5ч.)[1,2] Модель с использованием трансформатора**

**3. Лабораторная работа 3 {работа в малых группах} (0,5ч.)[1,2] Модель с использованием операционного усилителя**

**4. Лабораторная работа 4 {работа в малых группах} (0,5ч.)[1,2] Модель генератора Колпитца**

**5. Лабораторная работа 5 {работа в малых группах} (0,5ч.)[1,2] Модель с использованием переменной индуктивности**

**6. Лабораторная работа 6 {работа в малых группах} (0,5ч.)[1,2] Модель линейной цепи постоянного тока**

**7. Лабораторная работа 7 {работа в малых группах} (0,5ч.)[1,2] Модель электрической цепи синусоидального тока**

**8. Лабораторная работа 8 {работа в малых группах} (0,5ч.)[1,2] Модель электрической трехфазной цепи с глухозаземленной нейтралью**

**9. Лабораторная работа 9 {с элементами электронного обучения и дистанционных образовательных технологий} (0,5ч.)[1,2] Модель электрической цепи с применением управляемого источника тока**

**10. Лабораторная работа 10 {с элементами электронного обучения и дистанционных образовательных технологий} (0,5ч.)[1,2] Модель электрической цепи с применением управляемого источника напряжения**

**11. Лабораторная работа 11 {с элементами электронного обучения и**

**дистанционных образовательных технологий} (0,5ч.)[1,2] Модель электрической цепи с применением диода**

**12. Лабораторная работа 12 {с элементами электронного обучения и дистанционных образовательных технологий} (0,5ч.)[1,2] Модель электрической цепи с применением управляемого резистора**

**Самостоятельная работа (96ч.)**

**1. Самостоятельная работа 1 {с элементами электронного обучения и дистанционных образовательных технологий} (26ч.)[1,2,3,4,5] Подготовка к защите лабораторных работ**

**2. Самостоятельная работа 2 {с элементами электронного обучения и дистанционных образовательных технологий} (22ч.)[3,4] Конспектирование литературы**

**3. Самостоятельная работа 3 {с элементами электронного обучения и дистанционных образовательных технологий} (23ч.)[3,4,5] Самостоятельное изучение отдельных тем**

**4. Самостоятельная работа 4 {с элементами электронного обучения и дистанционных образовательных технологий} (25ч.)[1,2,3,4,5] Выполнение лабораторных работ, подготовка и сдача зачета**

**5. Перечень учебно-методического обеспечения самостоятельной работы обучающихся по дисциплине**

**Для каждого обучающегося обеспечен индивидуальный неограниченный доступ к электронной информационно-образовательной среде АлтГТУ:**

**1. Воробьев Н.П. Методические указания к лабораторным работам по дисциплине «Инженерные расчеты на ЭВМ» для бакалавриата очной формы обучения по направлению подготовки 13.03.02 «Электроэнергетика и электротехника» / Н.П. Воробьев; Алт. гос. техн. ун–т им. И.И. Ползунова. –**

**Барнаул: Изд–во АлтГТУ, 2017. – 108 с. http://elib.altstu.ru/eum/download/epb/Vorobjov\_IRIBM\_met2017.pdf**

**2. Воробьев Н.П. Методические указания к лабораторным работам по дисциплине**

**«Инженерные расчеты на ЭВМ», для прикладного бакалавриата очной формы обучения по**

**направлению 13.03.02 «Электроэнергетика и электротехника» / Н.П. Воробьев; Алт. гос. техн.**

**ун-т им. И.И. Ползунова. – Барнаул: Изд-во АлтГТУ, 2018. - 73 с. http://elib.altstu.ru/eum/download/epb/Vorobjev\_InzRasschEVM\_mu.pdf**

#### **6. Перечень учебной литературы**

**6.1. Основная литература** 

**3. Воробьев, Н. П. Инженерные расчеты на ЭВМ в электротехнике : учебное пособие / Н. П. Воробьев; Алт. гос. техн. ун-т им. И. И. Ползунова. – Барнаул : Изд-во АлтГТУ, 2014. – 137 с. ISBN 978-5-7568- 0826-1, (1 экз. – каф. ЭПБ, электронн. ресурс – библ. АлтГТУ http://new.elib.altstu.ru/eum/download/epb/Vorobjev\_irevm.pdf).**

**6.2. Дополнительная литература** 

**4. Воробьев, Н. П. Компьютерные технологии в электротехнике: учебное пособие / Н. П. Воробьев; Алт. гос. техн. ун-т им. И. И. Ползунова. – Барнаул: Изд-во АлтГТУ, 2010. - 136 с. (10 экз. – библ., 15 экз. – каф. ЭПБ, электронн. ресурс – библ. АлтГТУ http://new.elib.altstu.ru/eum/download/epb/Vorobjev\_kte.pdf).**

## **7. Перечень ресурсов информационно-телекоммуникационной сети «Интернет», необходимых для освоения дисциплины**

**5. SimPowerSystems [Электронный ресурс]. – Электрон. дан. – М., [2006]. – Режим доступа: http://www.mathworks.com/access/helpdesk/help/toolbox/ powersys/powersys.shtml . – Загл. с экрана.**

**6. Воробьев Н.П. Методические указания к лабораторным работам по дисциплине «Инженерные расчеты на ЭВМ» для бакалавриата очной формы обучения по направлению подготовки 13.03.02 «Электроэнергетика и электротехника» / Н.П. Воробьев; Алт. гос. техн. ун–т им. И.И. Ползунова. – Барнаул: Изд–во АлтГТУ, 2017. – 108 с.**

**http://new.elib.altstu.ru/eum/download/epb/Vorobjov\_IRIBM\_met2017.pdf 7. Воробьев Н.П. Методические указания к лабораторным работам по дисциплине «Инженерные расчеты на ЭВМ», для прикладного бакалавриата очной формы обучения по направлению 13.03.02 «Электроэнергетика и электротехника» / Н.П. Воробьев; Алт. гос. техн. ун-т им. И.И. Ползунова. – Барнаул: Изд-во АлтГТУ, 2018. - 73 с.**

**http://elib.altstu.ru/eum/download/epb/Vorobjev\_InzRasschEVM\_mu.pdf.**

### **8. Фонд оценочных материалов для проведения текущего контроля успеваемости и промежуточной аттестации**

**Содержание промежуточной аттестации раскрывается в комплекте контролирующих материалов, предназначенных для проверки соответствия уровня подготовки по дисциплине требованиям ФГОС, которые хранятся на кафедре-разработчике РПД в печатном виде и в ЭИОС.**

**9. Перечень информационных технологий, используемых при осуществлении образовательного процесса по дисциплине, включая перечень программного обеспечения и информационных справочных систем**

**Для успешного освоения дисциплины используются ресурсы электронной информационнообразовательной среды, образовательные интернет-порталы, глобальная компьютерная сеть Интернет. В процессе изучения дисциплины происходит интерактивное взаимодействие обучающегося с преподавателем через личный кабинет студента.**

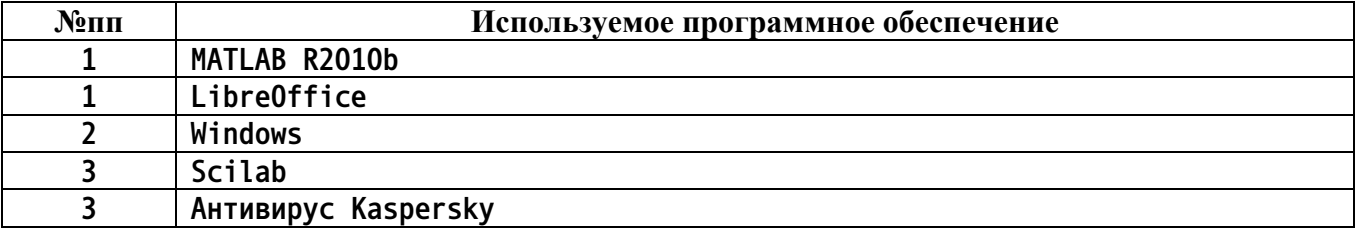

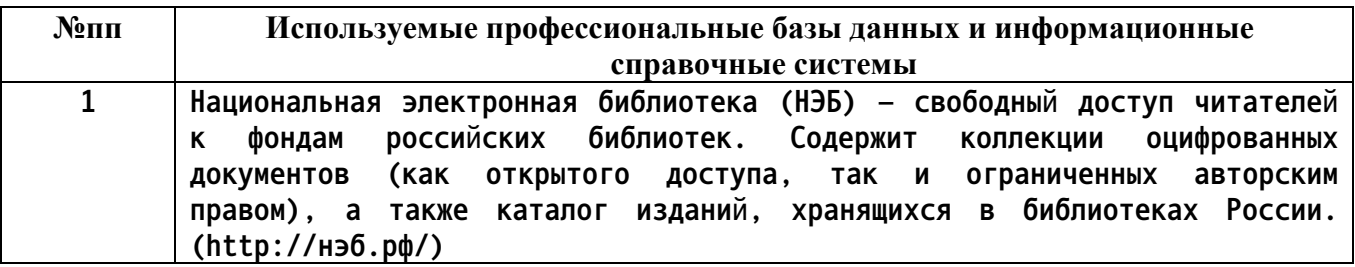

#### **10. Описание материально-технической базы, необходимой для осуществления образовательного процесса по дисциплине**

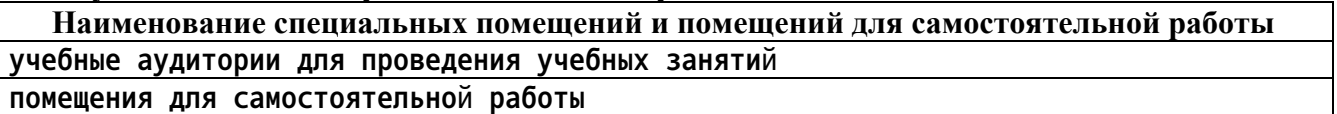

**Материально-техническое обеспечение и организация образовательного процесса по дисциплине для инвалидов и лиц с ограниченными возможностями здоровья осуществляется в соответствии с «Положением об обучении инвалидов и лиц с ограниченными возможностями здоровья».**